#### **AutoCAD Crack Keygen Free Download For PC [Updated-2022]**

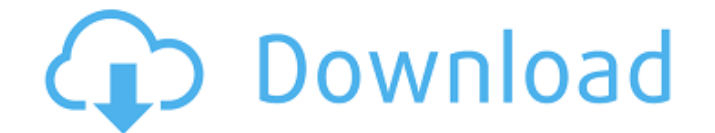

More about AutoCAD Crack Keygen: The history of AutoCAD Cracked 2022 Latest Version and its predecessors AutoCAD's history begins with Computer-Aided Design (CAD), the technology used to create 3D computer-generated images of physical objects or ideas. In the

1970s, CAD programs began to appear in the marketplace, but the technology did not improve significantly until CAD developers created CADspecific software. By 1980, CAD developers had created a CAD system that could perform several CAD-related tasks. However, it was slow, cumbersome, and difficult to

use because the CAD system was limited to only the most basic tasks. For example, even the most basic 3D drafting in CAD was slow and tedious. To create a 3D model of an object, the CAD operator would often have to draw long series of parallel lines to create a foundation for the model. Each line created took a few seconds to execute. Because the CAD operator could not see how his or her lines would look until the next line was created, the CAD operator would have to repeat this process over and over until the entire model was completed. As a result, CAD programs were very slow and CAD operators were frustrated. In addition, CAD systems

usually contained many manual steps that created repetitive tasks, such as dimensioning objects or checking for drafts. As a result, CAD operators were highly prone to mistakes. Designers needed a faster CAD system that would give them more control and flexibility. As computer systems and microprocessor technology

### improved, the CAD software itself had to change to take advantage of these improvements. Because CAD operators were not ready to make changes to their CAD system, CAD developers built a programming interface that allowed them to write instructions for the CAD system. These instructions were called

macros and they provided more control and flexibility. In 1982, Autodesk invented a new programming interface and a new way of CAD development. This new system was called AutoLISP, which stands for "Automatic Language for the Interface Specification." This new language enabled CAD developers to write an interface

for the CAD system that gave CAD operators more control over their work and allowed CAD operators to create their own macros. This new language also enabled CAD developers to separate the programming logic from the drawing logic. As a

**AutoCAD Download**

### Partitions and objects AutoCAD Serial Key allows its users to create partitions and build up its objects using: Parts AutoCAD supports the practice of assembling objects into "parts", a technique which allows users to track the history of assembly. Parts are composed of "subparts" and may be grouped into other parts. The parts may

# have "articulated" or "solid" surfaces and may have fields for storing dimensions and other information. Parts may be edited as a unit and later subdivided into a series of

subparts if desired. Reference objects Parts may be combined or assembled into "reference objects", which contain all the information that the part would

otherwise need. By default, a reference object is associated with a part. This may be changed by right-clicking the part or reference object in the Part Editor and selecting a second option. Objects AutoCAD supports the practice of creating an object, a tool, a drawing, a routine or any other AutoCAD object by assembling

a series of named components. Components may be freely combined and rearranged as desired. Formats Several formats are supported by AutoCAD for making documents. These include: 3D Document type: 3D Related topics: 3D modeling, 3D views Software application: AutoCAD LT, AutoCAD 2011 Support: Yes

3D Modeling enables users to create 3D objects and view them from a variety of angles. Users are able to "fly through" the 3D objects in order to more clearly view their inner structure, giving them a "birdseye" view of what is behind the object. 3D views enable users to modify the appearance of a 3D object using the various

styles and filters available in 3D. 3D camera views enable users to create 3D views of 2D drawings, such as Architectural drawings, in order to lay out elevations, plan views, section views and three-dimensional views of the 2D drawing. AutoCAD LT Document type: 2D Related topics: 2D drafting Software application: AutoCAD

LT, AutoCAD for Windows Support: Yes AutoCAD LT, the license for version 2 of AutoCAD, is available in a reduced version of the product. It supports 2D drafting and the ability to produce 2D drawings from a variety of drawing types (architectural, civil engineering, af5dca3d97

Click on the shortcut key on the right hand of the menu bar. On the Edit menu, select "Bindings..." Select "Draw" (or "Erase") from the "Select a Command" drop down list. Click on the Advanced button (looks like a little pencil) to the right of the text box. Type "AutoCAD

2017" into the Command text box, and click on "OK". Close the menu and repeat the steps above with the command "Keyframe". Select "Clear" instead of "Edit" in the "Select a Command" list. Click on the Advanced button (looks like a little pencil) to the right of the text box. Type "AutoCAD 2017" into the Command text box,

and click on "OK". Close the menu and repeat the steps above with the command "View". Select "Blank" in the "Select a Command" list. Click on the Advanced button (looks like a little pencil) to the right of the text box. Type "Icons" into the Command text box, and click on "OK". Close the menu and repeat the steps above with

the command "Windows". Select "Blank" in the "Select a Command" list. Click on the Advanced button (looks like a little pencil) to the right of the text box. Type "Startup Icons" into the Command text box, and click on "OK". Close the menu and repeat the steps above with the command "Document". Select "AutoCAD"

in the "Select a Command" list. Click on the Advanced button (looks like a little pencil) to the right of the text box. Type "AutoCAD 2017" into the Command text box, and click on "OK". Close the menu and repeat the steps above with the command "Views". Select "Blank" in the "Select a Command" list. Click on the

Advanced button (looks like a little pencil) to the right of the text box. Type "Icons" into the Command text box, and click on "OK". Close the menu and repeat the steps above with the command "Shell". Select "Blank" in the "Select a Command" list. Click on the Advanced button (looks like a little pencil) to the right of the

### text box. Type "Shell Shortcut" into the Command text box, and click

**What's New in the?**

### Markup feedback from an annotation on your PDF to a drawing that is opened in AutoCAD. (video: 1:00 min.) Dynamic Text: Add text to your

drawings while working on paper. (video: 2:08 min.) Dynamic Text allows users to add content, such as labels, notes, annotations, and other content, to your CAD drawings without leaving the program. Get creative with Ink, which was added in the previous release. Create custom ink effects for each of your line types.

AutoCAD is currently available for Windows, Mac, and Linux.Q: Call to a member function getName() on a non-object in I am new to php. I have a form that I have created that when the user fills it out it sends it to email. I just made a quick script to email me the information that is filled out in the form. Here is my code: IsSMTP();

 $$mail$ -Host = "smtp.gmail.com"; \$mail->SMTPAuth = true; \$mail->SMTPSecure = "ssl";  $$mail\text{-}Port = 465;$ \$mail->IsHTML(true); \$mail->S etFrom('example@example.co m', 'example'); \$mail->Subject  $=$  \$subject; \$mail- $>$ Body  $=$ "Name: ".\$name." Email: ".\$email." Message:

".\$message; if(\$mail->Send()) { echo "sent"; } else{ echo "fail"; } ?> I keep getting the following error: Call to a member function getName() on a non-object in /var/www/html/e xample/email.php on line 7 Anyone know what I can do? A: Problem is you use the \$ POST without checking the

**System Requirements For AutoCAD:**

A PC with a Windows 7/8.1/10 operating system and a 1.5 GHz processor or equivalent. A PC with a Windows 7/8.1/10 operating system and 8 GB of RAM or equivalent A PC with a Windows 7/8.1/10 operating system and 64-bit DirectX 11 graphics hardware A sound card

## is recommended for audio Internet connection for installation, patch downloading, and general use System Requirements: Windows Vista and later

#### Related links:

<https://hello-goodjob.com/wp-content/uploads/2022/08/whiphil.pdf> <http://kolatia.com/?p=28582> <https://wakelet.com/wake/i6Sa5JNgJAfqC00yoaTw1> <https://fystop.fi/autocad-crack-free-download-mac-win-updated/> <https://sleepy-caverns-38007.herokuapp.com/albeford.pdf> <https://beautysecretskincarespa.com/2022/08/10/autocad-9/> <https://kendamahouse.com/autocad-2019-23-0-free-download-win-mac/> <https://thoitranghalo.com/2022/08/10/autocad-crack-activation-code-with-keygen-download-3/> <https://mighty-forest-54725.herokuapp.com/AutoCAD.pdf> [https://utrava.com/wp-content/uploads/2022/08/AutoCAD\\_Crack\\_2022\\_New.pdf](https://utrava.com/wp-content/uploads/2022/08/AutoCAD_Crack_2022_New.pdf) <http://www.claseco.com/wp-content/uploads/2022/08/AutoCAD.pdf> https://momalwaysknows.com/wp-content/uploads/2022/08/AutoCAD Crack X64.pdf <http://compasscarrier.com/autocad-free-2022/> <http://barrillos.org/2022/08/10/autocad-24-0-crack-8/> <https://www.cbdexpress.nl/wp-content/uploads/gayfadi.pdf>